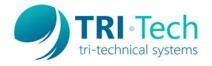

Thank you for your purchase. In order to program the Code CR900/CR921 barcode scanners to work with AlMsi v10, users may have to scan the sequence of programming commands listed below. These commands add a carriage return to the end of 1D barcode scans to advance the cursor to the next field position within AlMsi. The other settings program the device's 2D driver license output to match the AlMsi format. Please scan all four codes in the order listed.

## AlMsi v10

| Reset to USB Factory Defaults  M10002_02 |   | Resets the device to factory defaults including suffix enter after 1D code scans |
|------------------------------------------|---|----------------------------------------------------------------------------------|
|                                          | 2 |                                                                                  |
| PDF417 On                                |   | Enables default driver license scanning options                                  |
| M10070_01                                |   |                                                                                  |
| D                                        | 4 |                                                                                  |

| Keyboard Control Characters for Non Printable ASCII | Sets formatting of driver license output to be compatible with AlMsi v10                                                                                                    |
|-----------------------------------------------------|----------------------------------------------------------------------------------------------------|
| Reboot Reader                                       | Reboots the scanner to apply changes – the device will take a minute to shut down & then power back on. Please wait until the device is finished restarting before scanning new items |
| M10296_01                                           |                                                                                                    |
| C4                                                  |                                                                                                    |